# Exercice 1

Calculer le résultat des multiplications posées suivantes :

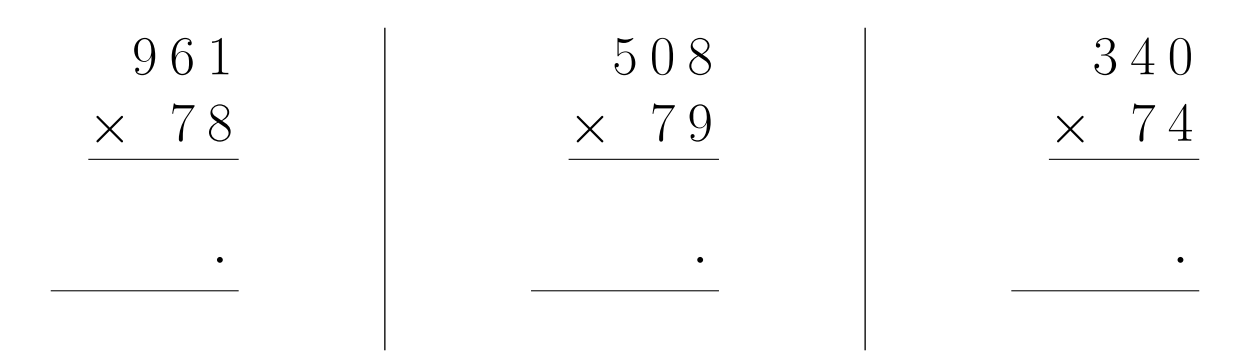

# Exercice 2

Calculer le résultat des multiplications posées suivantes :

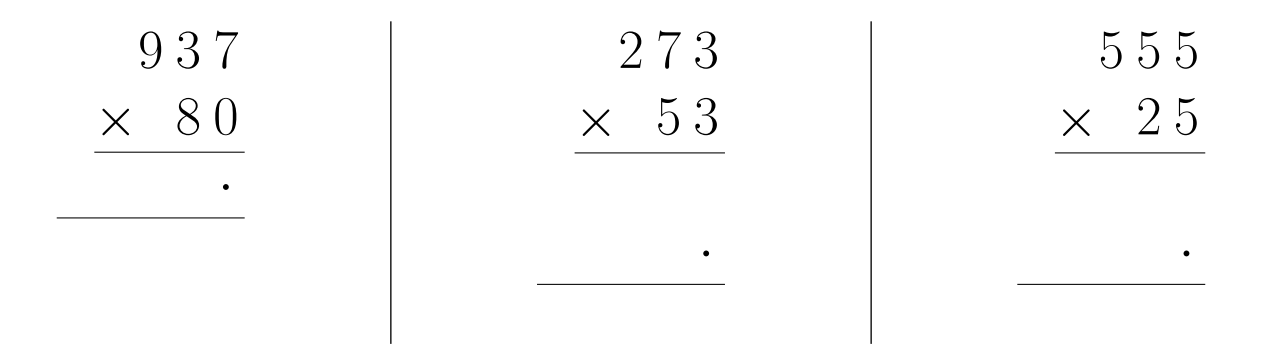

### Exercice 3

Calculer le résultat des multiplications posées suivantes :

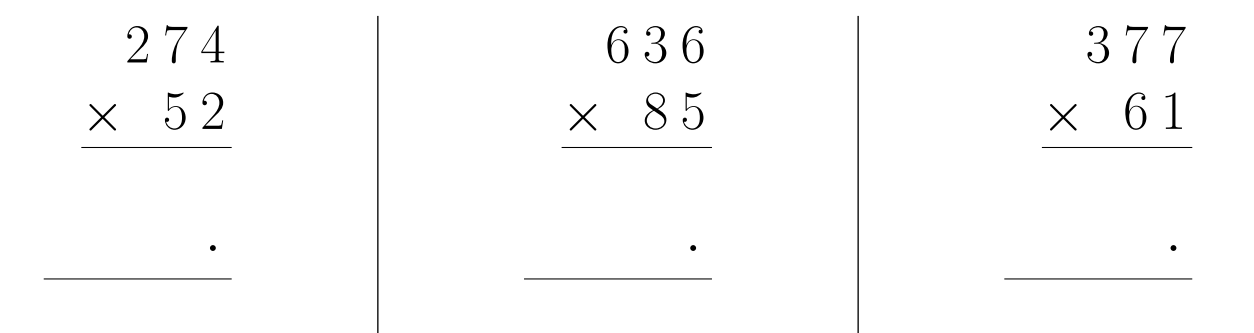

# Exercice 4

Calculer le résultat des multiplications posées suivantes :

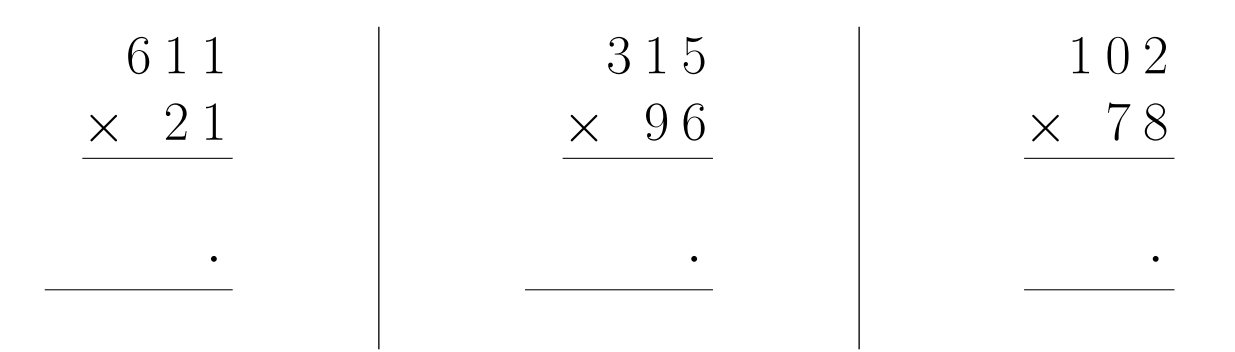

#### Exercice 5

Calculer le résultat des multiplications posées suivantes :

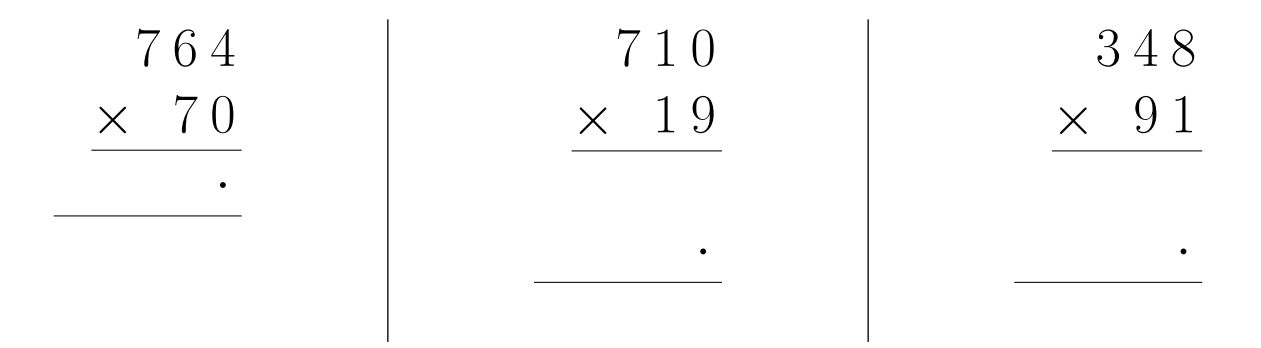

### Exercice 6

Calculer le résultat des multiplications posées suivantes :

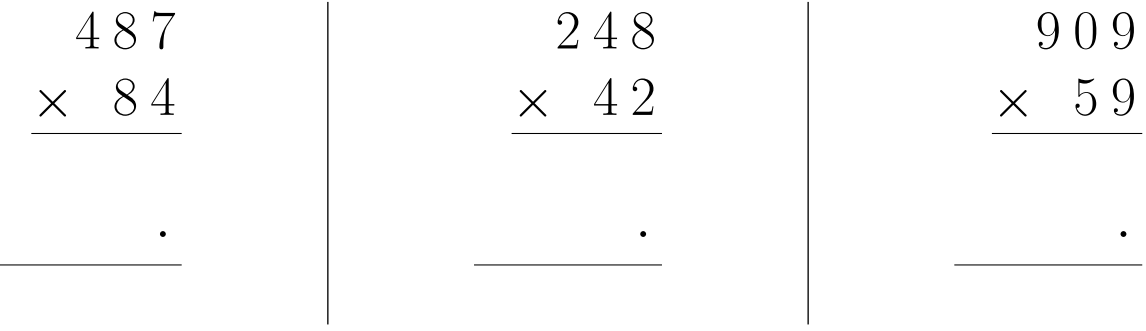

### Exercice 7

Calculer le résultat des multiplications posées suivantes :

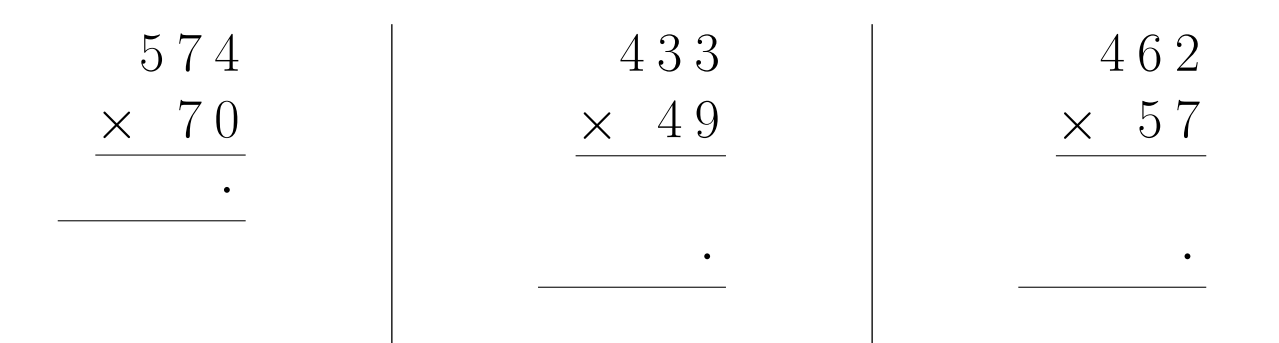

# <span id="page-2-0"></span>Exercice 8

Calculer le résultat des multiplications posées suivantes :

| \n $\begin{array}{r}\n 621 \\ \times 46 \\ \hline\n \end{array}$ \n | \n $\begin{array}{r}\n 373 \\ \times 47 \\ \hline\n \end{array}$ \n | \n $\begin{array}{r}\n 376 \\ \times 29 \\ \hline\n \end{array}$ \n |
|---------------------------------------------------------------------|---------------------------------------------------------------------|---------------------------------------------------------------------|
|---------------------------------------------------------------------|---------------------------------------------------------------------|---------------------------------------------------------------------|